**IP Addressing And Subnetting Crack Incl Product Key Free [Latest-2022]**

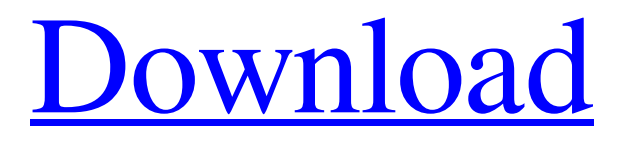

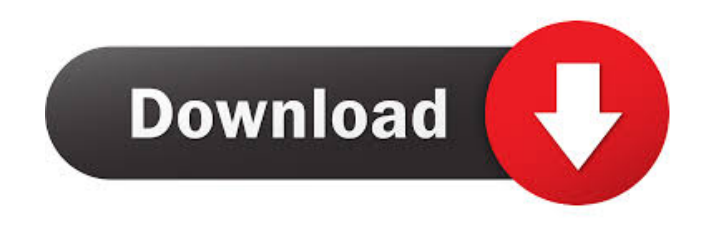

### **IP Addressing And Subnetting Crack + Full Version (Final 2022)**

Tool Name : IP Addressing and Subnetting Version : 1.1.6 Author : Ivan Klementič Website : www.ipaddressing.com Create Date : 26th of December 2005 Category : Networking Tools File Size : 4 MB What's New in This Version: - New look and feel of the program. - Fix a bug in subnet calculator that may occur if some of subnet's IP addresses are within internal network. - New usability improvements in IPAddress Calculator. - New "Reverse Subnet Calculator" dialog in IPAddress Calculator which allows you to determine if the IP address specified in a text box belongs to the network or to the host part of the network. - New "Combine" function in IPAddress Calculator that lets you to create any valid IP address with the specified netmask. IP Addressing and Subnetting Main Features IP Addressing and Subnetting is a software tool that makes it very easy to determine IP address, netmask, broadcast and network. It is available in standard version as well as as "Ultimate" version. IP Addressing and Subnetting is a useful tool for any computer user interested in networking. This utility not only helps to determine the IP address and subnetmask for the specific network, but also provides the proper tools for any address conversion. This tool is a big help to network administrators. It helps network administrators to determine what IP address belongs to which network and what is the subnet mask. Here are some of the IP Addressing and Subnetting features: - The program is completely free - No registration required - Very easy to use - Lots of useful features - Correct IP addresses with wrong subnet masks are detected - Reverse IP address/subnet mask calculator and networks are detected - Network and host addresses are displayed in the dialog - Tested with Microsoft Windows 2000 and XP Extensive Help: This tool comes with extensive help, which can be viewed using Help menu item. Networking Use: Use this tool to determine network range, network

address, subnet mask, host addresses, broadcast address and network and host addresses for the selected network. It is used to check the network's IP address and subnet mask and also to detect the right IP address for the host address specified. Network Address Detection:

# **IP Addressing And Subnetting Full Product Key Download**

• Calculates the internal and global subnets of an IP address. • Generates a textual representation of the internal subnet. • Checks if an IP address is invalid. • Allows you to choose between the two skins. • Asks the IP address entered to determine if the input should be set to the same value of the subnetmask, the broadcast IP address, or the network IP address. • Asks if the IP address should be included in the output. • Allows you to choose between saving the output or displaying it on the screen. • Shows a message that informs the user about invalid IP address. • Shows a message that informs the user about invalid IP address. What's New in Version 2.1.0: • Fixed bug that displayed the IP address in the output and the text "Unknown" when the address was invalid. • Added option to exclude the broadcast IP address from the generated output. • Added option to include the broadcast IP address in the output. Device Name: IP Addressing and Subnetting Activation Code Version 2.1.0 Tool Name: IP Addressing and Subnetting Cracked Version Date Added: 12/05/2009 Price: \$15.00; File Size: 24.38 MB Downloads: 72 Platform: Mac Click here if you need to reset your MAC address to factory defaults. All of the classfull subnet calculator tools use MAC address to work, however we've found that at times, the MAC address can become corrupted. This tool lets you reset the MAC address to the factory defaults. This tool shows you all of the Mac network information (IP address, subnetmask, default gateway, DNS servers, hostname, etc.). KEYMACRO Description: • Checks all the Mac network information including the IP address, subnetmask, default gateway, DNS servers,

hostname, etc. • Shows the Mac network information in a simple textual format. • Asks the user if the IP address, subnetmask, default gateway, DNS servers, hostname, etc. should be included in the output. • Allows you to choose between saving the output or displaying it on the screen. • Shows a message that informs the user about invalid IP address. • Asks the user if he wants to reset the MAC address to factory defaults. • Shows the 80eaf3aba8

#### **IP Addressing And Subnetting Crack + Free Download**

### **What's New in the?**

IP Addressing and Subnetting is a tool that calculates a computer's IP address and subnetmask using a given address, starting with the 4 bytes of the IP address. You enter the address you want to calculate, and this will return a list of information regarding the entered IP address: IP address, Subnet mask, Gateway address, Broadcast address, First host in the subnet, Last host in the subnet, Total number of hosts in the subnet, Total number of bits used in the subnet. Sometimes you may want to know the following: The total number of hosts in the subnet, The number of subnets in the subnet. The number of hosts in each subnet, The number of hosts in the subnet with a given number of bits, The number of hosts in the subnet with a given number of bits and the desired number of subnets, If the address has any zeros at the beginning of the address, you may also add the zeros to the subnet mask, the broadcast address, and the first host in the subnet. It is also possible to enter an IP address (one or more) and a mask, and will return the various components. Note: IP Addressing and Subnetting has a problem when there is no network interface to which you can connect. This may happen with certain networks with ADSL (cable) or with router networks where the routers are not connected to your computer. You can change this setting in the preferences. Program Features: This program has several useful features. There are two views available, the normal view and the menu view. You can choose between the menu and normal view in the preferences. The normal view: View as normal view View as menu view Normal view: Search for the desired IP address Search for the desired IP address and subnetmask Normal view: Formatting of the

IP address and subnetmask Currency conversion Detailed information about IP and subnetmask Detailed information about IP and subnetmask Listing of all available options Batch conversion Batch conversion Currency conversion: IP Addressing and Subnetting allows you to choose between currency symbols such as  $\epsilon$  and £. To enable this feature, choose the currency symbol from the menu, and the program will convert the address to the currency symbol you chose. The normal view: The normal view of the IP Addressing and Subnetting interface has three buttons on the top. The buttons are used to change the options of the program. The buttons on the left are for

# **System Requirements For IP Addressing And Subnetting:**

CPU: Intel Pentium 4 3.0 GHz or AMD Athlon XP 1900+ RAM: 512 MB OS: Windows 2000/XP/Vista Hard Disk: 4 GB DVD-ROM DVD-RW (or equivalent) At least 4 GB free hard disk space Supported languages: English, French, German, Italian, Spanish, Portuguese, Polish, Russian and Chinese Please be advised that support for the game will be terminated within 2 years, *i.e.* by September 2009. All future updates will be

<http://hotelthequeen.it/2022/06/05/easy-email-forwarding-formerly-getmail-crack-full-version/>

<https://shalamonduke.com/wp-content/uploads/2022/06/manrayl.pdf>

<https://socialcaddiedev.com/digital-dump-sorter-free-download-mac-win-latest-2022/>

<https://cefcredit.com/joctopus-crack-pc-windows-2022/>

<https://ecageophysics.com/2022/06/05/halloweenjackolantern-screenmate-crack-patch-with-serial-key-free-download/>

<https://midwestherbaria.org/portal/checklists/checklist.php?clid=58801>

<https://volektravel.com/scanset-3-11-free-download-win-mac/>

<https://serv.biokic.asu.edu/ecdysis/checklists/checklist.php?clid=3339>

<https://neherbaria.org/portal/checklists/checklist.php?clid=9632>

<https://kramart.com/wp-content/uploads/2022/06/neefolk.pdf>